# **SPEEDbit Video Downloader And Converter With Registration Code [Latest] 2022**

# [Download](http://evacdir.com/U1BFRURiaXQgVmlkZW8gRG93bmxvYWRlciBhbmQgQ29udmVydGVyU1B/graspers/horticulturalist/ZG93bmxvYWR8WUgxTm1RM1lYeDhNVFkxTkRVeU1qRXhNSHg4TWpVM05IeDhLRTBwSUhKbFlXUXRZbXh2WnlCYlJtRnpkQ0JIUlU1ZA&steroids.glamour.reforming)

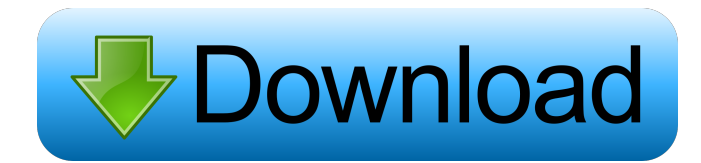

## **SPEEDbit Video Downloader And Converter Crack+ Activation Free Download For Windows [March-2022]**

SPEEDbit Video Downloader and Converter is a powerful program that allows you to turn video clips into AVI, MKV, MOV, MP4, SWF, FLV and WMV files, as well as extract the audio stream from video files and save it to MP3, modify the format of common sound files to MP3, as well as prepare items for iPhone, iPod, PSP and mobile phones. SPEEDbit Video Downloader and Converter - Multimedia & Design/Video... SPEEDbit Video Downloader and Converter is a powerful program that allows you to turn video clips into AVI, MKV, MOV, MP4, SWF, FLV and WMV files, as well as extract the audio stream from video files and save it to MP3, modify the format of common sound files to MP3, as well as prepare items for iPhone, iPod, PSP and mobile phones. But it can also extract the audio stream from video clips and save it to MP3, modify the format of common sound files to MP3, as well as prepare items for iPhone, iPod, PSP and mobile phones. The interface of the program is based on a standard window where you can import video clips by using only the file browser because the "drag and drop" functionality is not included. Unfortunately, you cannot process multiple items at the same time. So, all you have to do is specify the output directory, extension and filename, in order to proceed with the encoding procedure. While SPEEDbit Video Downloader and Converter is busy with a conversion job, you can check out the initial and target name and format of the entry. Once it's done, you can either play the video or open the output folder. In addition to a video converter, the tool also provides users with the possibility of downloading clips they are currently viewing on websites, such as YouTube. During the downloading task, you can find out the total and downloaded size, transfer rate, destination folder and URL of the clip. The video processing tool requires a moderate amount of system resources to complete a job in reasonable time. It has a good response time and delivers clips with a good image and sound quality. No error dialogs have been displayed throughout our testing. On the other hand, the fact that batch processing is not allowed is a major downside, Plus, you cannot check out elapsed or remaining time, or a progress bar) Too bad that SPEEDbit Video Downloader and Converter

## **SPEEDbit Video Downloader And Converter Crack With Registration Code For PC**

KeyMacro is a software that simplifies your life! It is very useful to make easy lists with your media files, simply copy the URL to an e-mail client and send it to your contacts! KeyMacro automatically saves your media URLs and mail addresses in a list, so you can easily send your media links to your friends and family. KEYMACRO allows you to import your media content from other sources like flvlist, flv123, youtube, and more! KeyMacro is the most efficient alternative for www.pastebin.com as it does the same thing, it allows you to make list, save and share media URLs with ease! KeyMacro supports to save your media URLs and mail addresses as a list! It also supports to import media URLs from other sources like flvlist, flv123, youtube and more. KEYMACRO is user friendly software which allows you to make easy lists with your media files, simply copy the URL to an e-mail client and send it to your contacts. KEYMACRO automates the process of saving the URL to the clipboard and sending it to your friends and family. KEYMACRO allows you to import your media content from other sources like flvlist, flv123, youtube, and more! KeyMacro is the most efficient alternative for www.pastebin.com as it does the same thing, it allows you to make list, save and share media URLs with ease! KeyMacro supports to save your media URLs and mail addresses as a list! It also supports to import media URLs from other sources like flylist, fly123, youtube and more! KeyMacro is a user friendly software which allows you to make easy lists with your media files, simply copy the URL to an e-mail client and send it to your contacts. KEYMACRO automates the process of saving the URL to the clipboard and sending it to your friends and family. KEYMACRO allows you to import your media content from other sources like flvlist, flv123, youtube, and more! KEYMACRO is very powerful software which supports to make list, save and share media URLs with ease! KEYMACRO supports to save your media URLs and mail addresses as a list! It also supports to import media URLs from other sources like flvlist, flv123, youtube and more! KEYMACRO is a powerful, user friendly software 77a5ca646e

#### **SPEEDbit Video Downloader And Converter Download**

Video Downloader and Converter is a program designed to create a video from any MP3, WMA, OGG, WAV, AMR, AAC or MP2 files to any video formats such as AVI, WMV, MKV, MPEG-1, MPEG-2, H.264/AVC, MP4, MOV, FLV, SWF and Flash. Video Downloader and Converter can also convert video files from any format into FLV, AVI, MKV, MPG, MP3, WMA, WAV and AAC format, plus convert audio to MP3, WAV, OGG, WMA and AAC files from FLV, AVI, MPEG-1, MPEG-2, MKV, MP4, MOV, FLV, SWF, and other formats. Video Downloader and Converter allows you to select one or multiple video files from the hard disk, extract the audio stream from video files and save it to MP3, modify the format of common sound files to MP3, as well as prepare items for iPhone, iPod, PSP and mobile phones. The interface of the program is based on a standard window where you can import video clips by using only the file browser because the "drag and drop" functionality is not included. Unfortunately, you cannot process multiple items at the same time. So, all you have to do is specify the output directory, extension and filename, in order to proceed with the encoding procedure. While SPEEDbit Video Downloader and Converter is busy with a conversion job, you can check out the initial and target name and format of the entry. Once it's done, you can either play the video or open the output folder. In addition to a video converter, the tool also provides users with the possibility of downloading clips they are currently viewing on websites, such as YouTube. During the downloading task, you can find out the total and downloaded size, transfer rate, destination folder and URL of the clip. The video processing tool requires a moderate amount of system resources to complete a job in reasonable time. It has a good response time and delivers clips with a good image and sound quality. No error dialogs have been displayed throughout our testing. On the other hand, the fact that batch processing is not allowed is a major downside, Plus, you cannot check out elapsed or remaining time, or a progress bar) Too bad that SPEEDbit Video Downloader and Converter doesn't integrate a function that

#### **What's New in the?**

\* Extract the video clips you have saved on your computer, burn them on a DVD, transfer them to an iPod or iPhone, and enjoy watching them on a portable player, without a complicated software setup. \* Convert FLV, FLV, MOV, AVI, MPG, WMV, MP4, 3GP, MP3 and other videos to iPod, iPhone, PSP, iPhone, iPad, Android, Zune, Samsung, Blackberry, Nokia, Windows Phone, RIM Tablet, Sony PSP, etc. formats. \* Extract the audio stream from video clips and save it to MP3, AAC, AC3, M4A, MP2, WMA, OGG, RA, WAV. \* Perform video quality and video codec(s) correction, noise removal, contrast adjustment, gamma correction, sharpening, changing the aspect ratio, frame rate control, screen capture, etc. \* Change video formats and settings, add effects, crop video, crop images, apply filters, cut out video and audio tracks, merge clips, split a long video, and much more. \* Check the total video and audio sizes, get a display of processing progress, set the output folder and filename, and then press "OK". \* When a job is finished, you can view, edit or delete the converted video or audio files. \* Convenient file management: you can copy, move and delete the output files. \* You can also create and export numerous playlist files for QuickTime. \* Set the output format, quality, video codec and audio codec (if needed), bit rate, duration, video frame rate, resolution, output folder and file name. \* Take a snapshot of the video and output files to the clipboard. \* Batch conversion: convert a large number of files at the same time. \* A wide range of video and audio formats. \* Both the free and paid version offer the same functionality. \* Built-in codecs, which include H.264 (a.k.a. MPEG-4 AVC), H.263, VC1, MPEG-1, MPEG-4, AAC, MP2, MP3, AC-3, WAV, FLAC, OGG, RA, WMA, M4A, MPA, 3GP, 3G2, OGA, etc. \* Bright, clean and fast conversion engine. \* Automatic video split, batch mode, video quality correction, audio sync, frame rate control, frame cut, key frame, scene change detection, gamma correction, contrast adjustment, sharpening, RGB to YUV conversion, resizing, cropping, image cropping, black frame removal, image scaling, audio rate control, downmix, downscale, etc. \* Quality: Low, Medium, High, Very High. \* Bit rate: Low, Normal,

## **System Requirements:**

Windows® XP, Vista, Windows 7 or Windows 8 (32 or 64 Bit) Intel® Core™ 2 Duo/3 or AMD Phenom II X4 965 Processor 2GB (2GB for 32-bit) 3GB (3GB for 32-bit) 4GB (4GB for 32-bit) 512MB of RAM (Minimum) Screen resolution of 1280×1024 Internet Explorer 11 or Firefox DirectX 11 (minimum) Minimum Requirements: Windows® XP, Vista

<https://www.icmgpartners.com/wp-content/uploads/2022/06/khabelo.pdf>

[https://www.gayleatherbiker.de/upload/files/2022/06/XHpVPobB5af8FeObNVXx\\_06\\_0529bda30524e0bb1ac4104cd5017f00\\_](https://www.gayleatherbiker.de/upload/files/2022/06/XHpVPobB5af8FeObNVXx_06_0529bda30524e0bb1ac4104cd5017f00_file.pdf) [file.pdf](https://www.gayleatherbiker.de/upload/files/2022/06/XHpVPobB5af8FeObNVXx_06_0529bda30524e0bb1ac4104cd5017f00_file.pdf)

[http://maxcomedy.biz/wp-content/uploads/2022/06/Miro\\_Video\\_Converter.pdf](http://maxcomedy.biz/wp-content/uploads/2022/06/Miro_Video_Converter.pdf)

[https://www.darussalamchat.com/upload/files/2022/06/I4PFGL5uhJ2pPf6fPF6q\\_06\\_a96a3468f4d3359fdf2d5eb6ef41a239\\_fil](https://www.darussalamchat.com/upload/files/2022/06/I4PFGL5uhJ2pPf6fPF6q_06_a96a3468f4d3359fdf2d5eb6ef41a239_file.pdf) [e.pdf](https://www.darussalamchat.com/upload/files/2022/06/I4PFGL5uhJ2pPf6fPF6q_06_a96a3468f4d3359fdf2d5eb6ef41a239_file.pdf)

<https://entrepreneurlifecompliance.com/wp-content/uploads/2022/06/hanapama.pdf>

<https://www.bryophyteportal.org/portal/checklists/checklist.php?clid=10237>

<http://astrioscosmetics.com/?p=3546>

[https://www.darussalamchat.com/upload/files/2022/06/K3sYHBGw2BIeStkEyZYX\\_06\\_a96a3468f4d3359fdf2d5eb6ef41a239](https://www.darussalamchat.com/upload/files/2022/06/K3sYHBGw2BIeStkEyZYX_06_a96a3468f4d3359fdf2d5eb6ef41a239_file.pdf) [\\_file.pdf](https://www.darussalamchat.com/upload/files/2022/06/K3sYHBGw2BIeStkEyZYX_06_a96a3468f4d3359fdf2d5eb6ef41a239_file.pdf)

https://worlegram.com/upload/files/2022/06/ak5x6OwNXCiRNzOcwEOK\_06\_962ac647143c19d6da3f8254b9ed36b0\_file.pdf <https://roofingbizuniversity.com/wp-content/uploads/2022/06/MonitorIT.pdf>